# Design Patterns

MSc in Computer Science

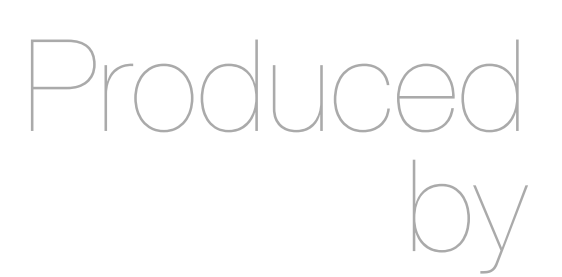

Eamonn de Leastar ([edeleastar@wit.ie\)](mailto:edleastar@wit.ie)

Department of Computing, Maths & Physics Waterford Institute of Technology

http://www.wit.ie

http://elearning.wit.ie

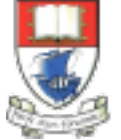

Waterford Institute of Technology INSTITIÚID TEICNEOLAÍOCHTA PHORT LÁIRGE

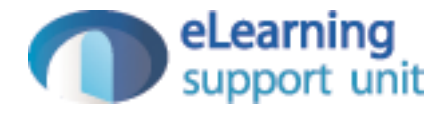

#### Threads

# Single-Threaded and Multithreaded Programs

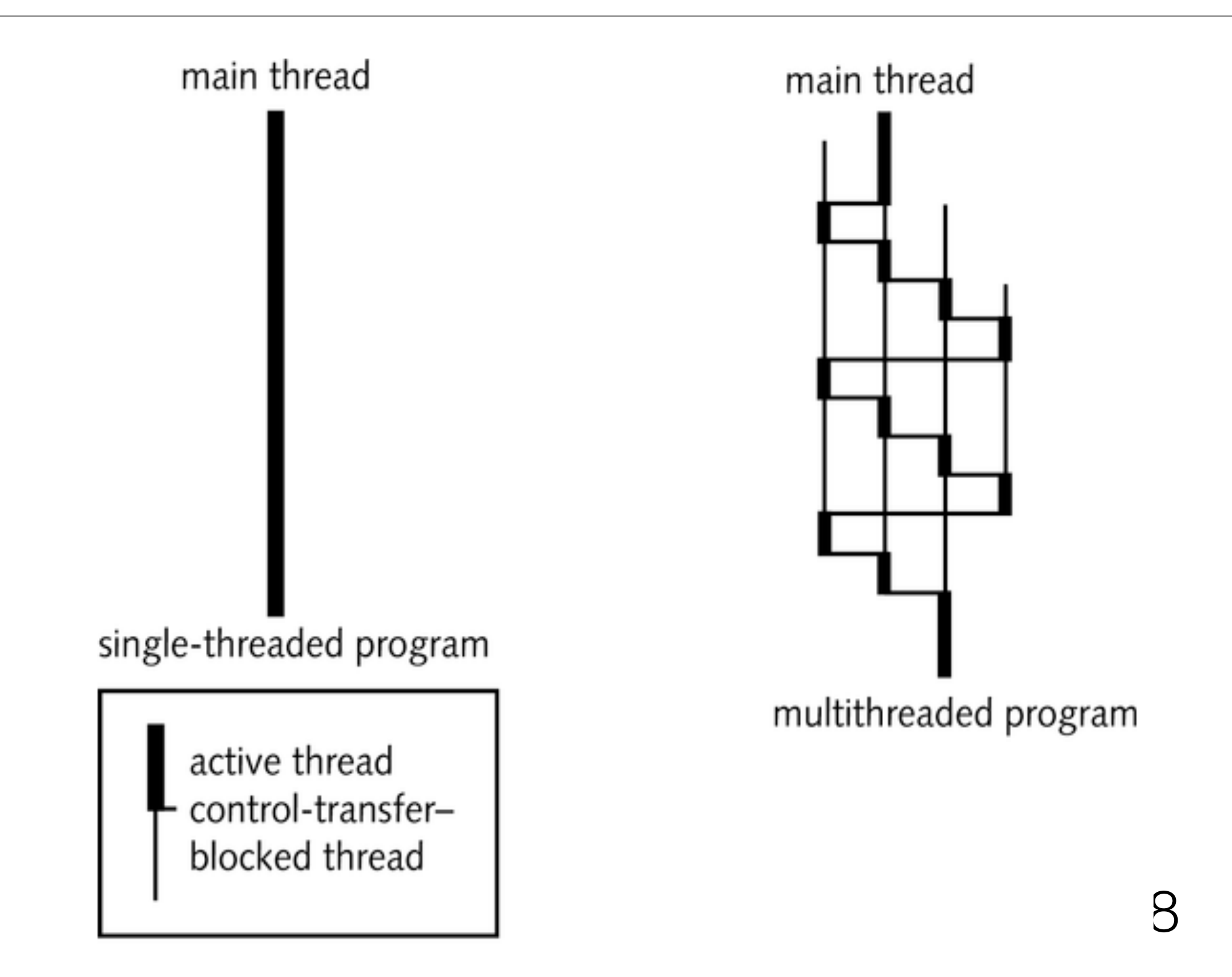

# The Lifecycle of a Thread

- Threads start running, pause, resume, and finally stop dynamically during program execution
- The states of all threads except the thread that the JVM is currently executing cannot change
- By default, the JVM tries to distribute control equally to all threads
- Threads with high priority values tend to preempt lower priority threads

## State Transition Diagram of a Thread

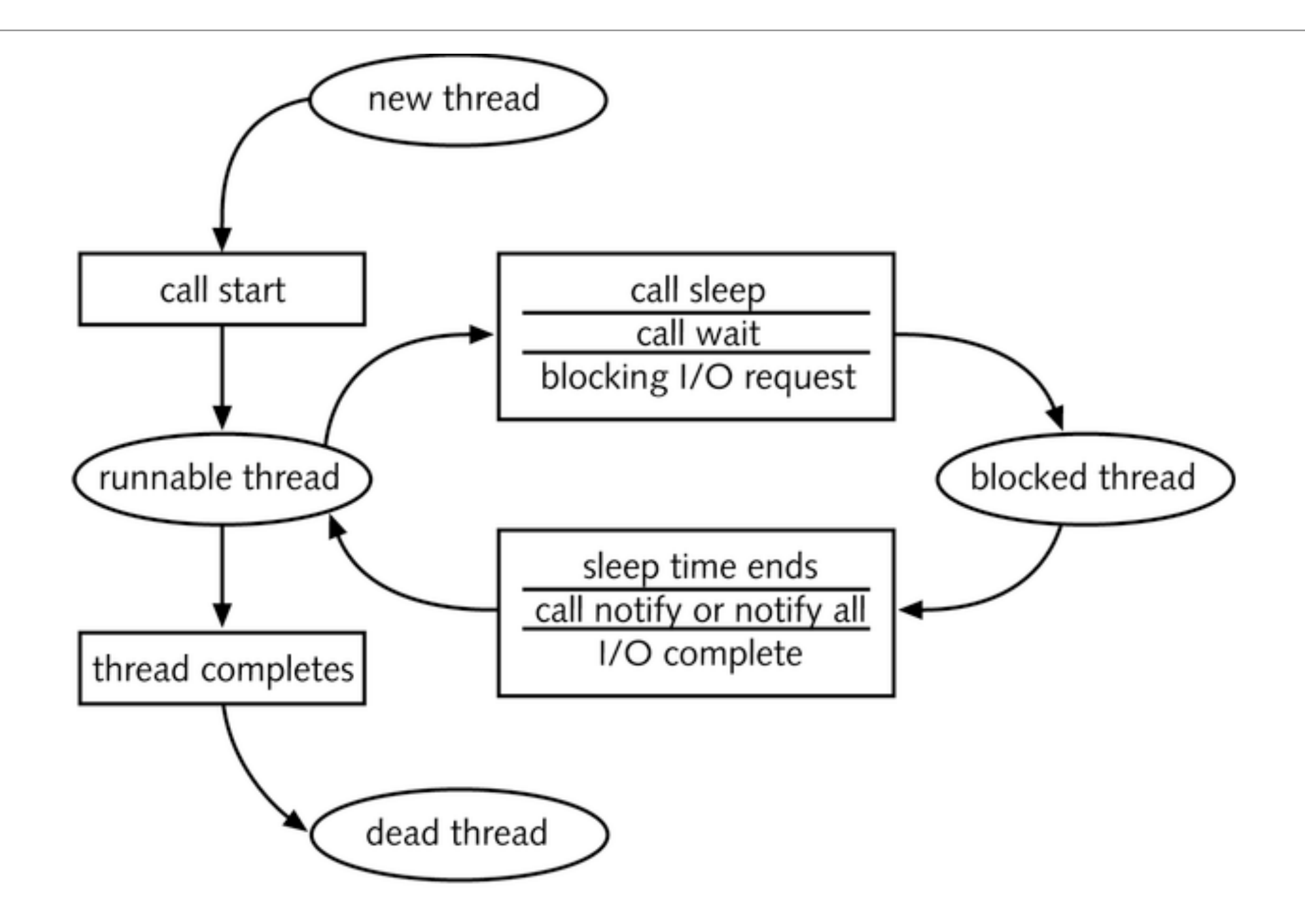

# Running a Thread – Method 1

Steps:

- 1: Implement a class that derives from Thread class
- 2: Place the code for task into the run method of class

```
public class MyThread extends Thread
{ 
    public void run()
    {
       // Task statements go here 
 . . . 
    } 
}
```
## Running a Thread

3. Create an object of class

```
MyThread t = new MyThread();
```
4. Call the start method to start the thread.

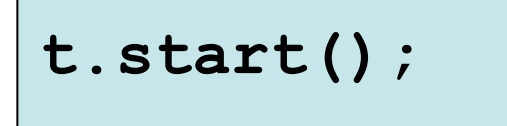

#### Running a Thread – Method 2

1: Implement a class that implements the Runnable interface

```
public interface Runnable
{
    void run();
}
```
2: Place the code for task into the run method of class

```
public class MyRunnable implements Runnable 
{ 
   public void run()
 {
       // Task statements go here 
 . . . 
 } 
}
```
## Running a Thread

3. Create an object of class

```
Runnable r = new MyRunnable();
```
4. Construct a Thread object for the runnable object.

```
Thread t = new Thread(r);
```
5. Call the start method to start the thread.

```
t.start();
```
# Example

• A program to print a time stamp and "Hello World" once a second for ten seconds

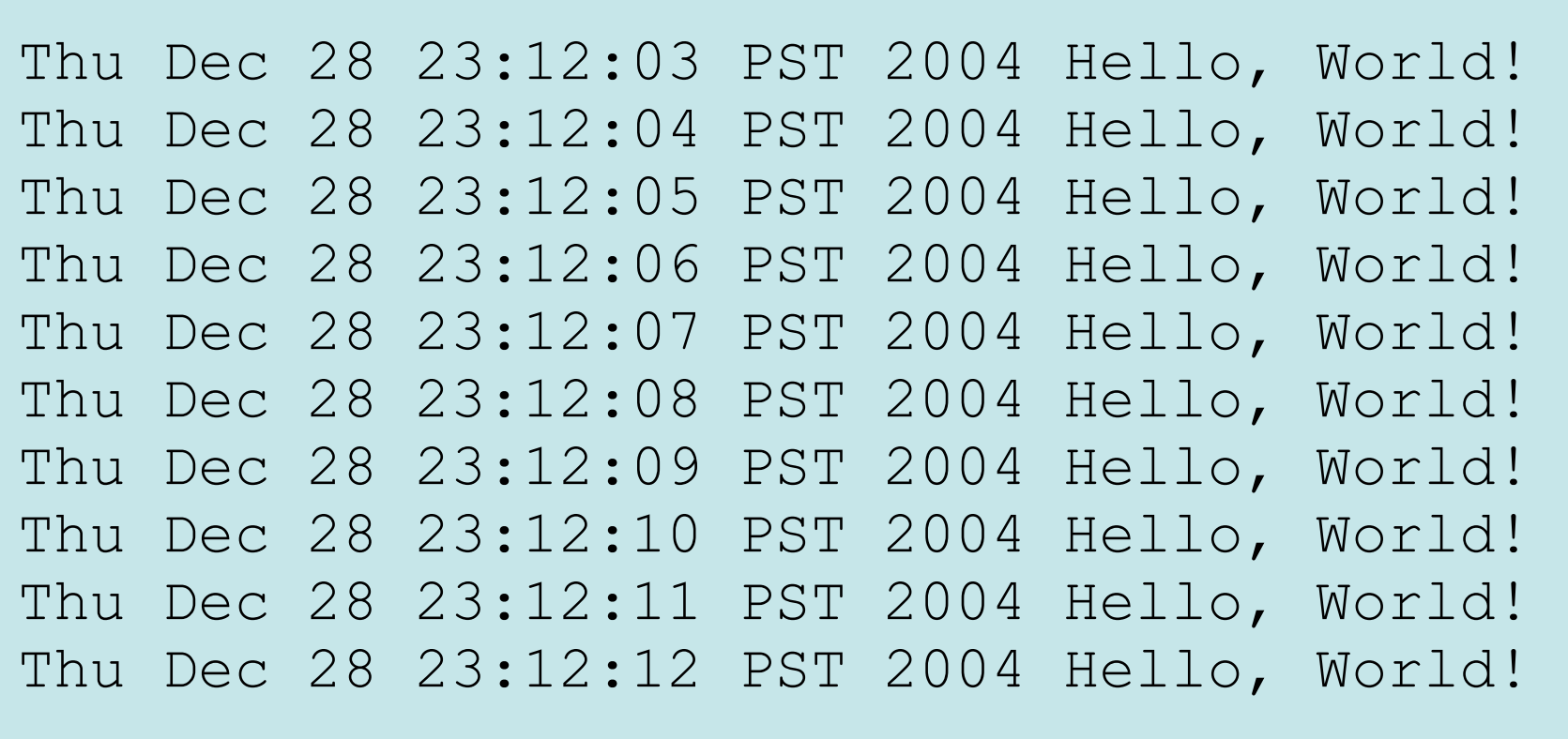

#### GreetingRunnable Outline

```
public class GreetingRunnable implements Runnable 
{ 
   private String greeting; 
   public GreetingRunnable(String aGreeting) 
   { 
     greeting = aGreeting; 
   } 
   public void run() 
   { 
     // Task statements go here 
   } 
}
```
## Thread Action for GreetingRunnable

- Print a time stamp
- Print the greeting
- Wait a second
- We can get the date and time by constructing a Date object

**Date now = new Date();**

## Thread Action for GreetingRunnable

• To wait a second, use the sleep method of the Thread class

**sleep(milliseconds)** 

**Date now = new Date();**

- A sleeping thread can generate an **InterruptedException**
	- Catch the exception
	- Terminate the thread

# Running Threads

• sleep puts current thread to sleep for given number of milliseconds

**Thread.sleep(milliseconds)** 

• When a thread is interrupted, most common response is to terminate run

#### Generic run Method

```
public void run() 
{
    try
    {
       Task statements
    }
    catch (InterruptedException exception)
 {
 }
    Clean up, if necessary
}
```

```
GreetingRunnable.java
```
**}**

```
public class GreetingRunnable implements Runnable 
{ 
  private static final int REPETITIONS = 10; 
  private static final int DELAY = 1000; 
  private String greeting; 
  public GreetingRunnable(String aGreeting) 
   { 
     greeting = aGreeting; 
   } 
  public void run() 
   { 
     try 
 { 
      for (int i = 1; i \leq REPETITIONS; i++) { 
         Date now = new Date(); 
         System.out.println(now + " " + greeting); 
         Thread.sleep(DELAY); 
 } 
 } 
     catch (InterruptedException exception) 
 { 
 } 
 }
```
#### To Start the Thread

• Construct an object of your runnable class

```
Runnable t = new GreetingRunnable("Hello World");
```
• Then construct a thread and call the start method.

```
Thread t = new Thread(r); 
t.start();
```
#### GreetingThreadTester

```
public class GreetingThreadTester 
{ 
   public static void main(String[] args) 
   { 
     GreetingRunnable r1 = new GreetingRunnable("Hello, World!"); 
     GreetingRunnable r2 = new GreetingRunnable("Goodbye, World!"); 
    Thread t1 = new Thread(r1);
    Thread t2 = new Thread(r2);
     t1.start(); 
     t2.start(); 
 } 
}
```
#### Output

**Thu Dec 28 23:12:03 PST 2004 Hello, World! Thu Dec 28 23:12:03 PST 2004 Goodbye, World! Thu Dec 28 23:12:04 PST 2004 Hello, World! Thu Dec 28 23:12:05 PST 2004 Hello, World! Thu Dec 28 23:12:04 PST 2004 Goodbye, World! Thu Dec 28 23:12:05 PST 2004 Goodbye, World! Thu Dec 28 23:12:06 PST 2004 Hello, World! Thu Dec 28 23:12:06 PST 2004 Goodbye, World! Thu Dec 28 23:12:07 PST 2004 Hello, World! Thu Dec 28 23:12:07 PST 2004 Goodbye, World! Thu Dec 28 23:12:08 PST 2004 Hello, World! Thu Dec 28 23:12:08 PST 2004 Goodbye, World! Thu Dec 28 23:12:09 PST 2004 Hello, World! Thu Dec 28 23:12:09 PST 2004 Goodbye, World! Thu Dec 28 23:12:10 PST 2004 Hello, World! Thu Dec 28 23:12:10 PST 2004 Goodbye, World! Thu Dec 28 23:12:11 PST 2004 Goodbye, World! Thu Dec 28 23:12:11 PST 2004 Hello, World! Thu Dec 28 23:12:12 PST 2004 Goodbye, World! Thu Dec 28 23:12:12 PST 2004 Hello, World!**

## Thread Scheduler

- The thread scheduler runs each thread for a short amount of time (a *time slice*)
- Then the scheduler activates another thread
- There will always be slight variations in running times especially when calling operating system services (e.g. input and output)
- There is no guarantee about the order in which threads are executed

# Terminating Threads

- A thread terminates when its run method terminates
- Do not terminate a thread using the deprecated stop method
- Instead, notify a thread that it should terminate

**t.interrupt();** 

• interrupt does not cause the thread to terminate–it sets a boolean field in the thread data structure

## Terminating Threads

- The run method should check occasionally whether it has been interrupted
	- Use the interrupted method
	- An interrupted thread should release resources, clean up, and exit

```
public void run() 
{ 
    for (int i = 1;
           i <= REPETITIONS && !Thread.interrupted(); i++)
    {
       Do work
 } 
    Clean up
}
```

```
Terminating Threads
 public void run() 
 { 
     try 
  { 
       for (int i = 1; i \leq REPETITIONS; i++)
 <b> { \cdot Do work
  } 
  } 
     catch (InterruptedException exception) 
  { 
  } 
     Clean up
 }
                                  • The sleep method throws an 
                                    InterruptedException when a 
                                    sleeping thread is interrupted 
                                     • Catch the exception 
                                     • Terminate the thread
```
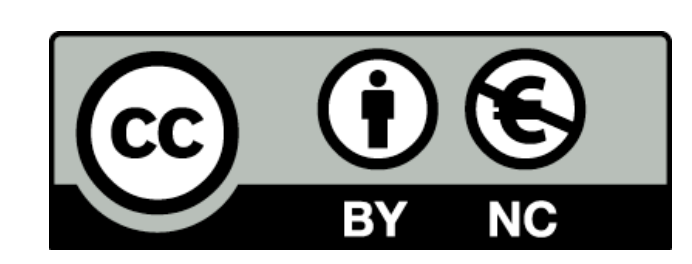

Except where otherwise noted, this content is licensed under a Creative Commons Attribution-NonCommercial 3.0 License.

For more information, please see http:// creativecommons.org/licenses/by-nc/3.0/

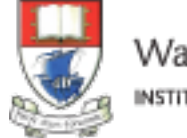

Waterford Institute of Technology INSTITIÚID TEICNEOLAÍOCHTA PHORT LÁIRGE

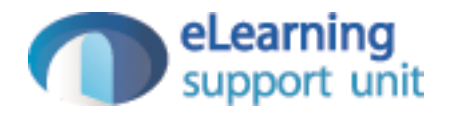